## Projektowanie systemów CMS pr u|yciu PHP i jQuery

Kae Verens

Drogi Czytelniku! Poni|ej zamieszczona jest errata do ksi|ki: ["Projektowanie systemów CMS przy u|yciu PH](https://helion.pl/ksiazki/projektowanie-systemow-cms-przy-uzyciu-php-i-jquery-kae-verens,psycms.htm)P i jQuery"

Jest to lista bB dów znalezionych po opublikowaniu ksi |ki, zgBo zaakceptowanych przez nasz redakcj. Pragniemy, aby nasze pul wiarygodne i speBniaBy Twoje oczekiwania. Zapoznaj si z ponijs dodatkowe zastrze|enia, mo|esz je zgBoshttposd/ardebisom mpl/user/er

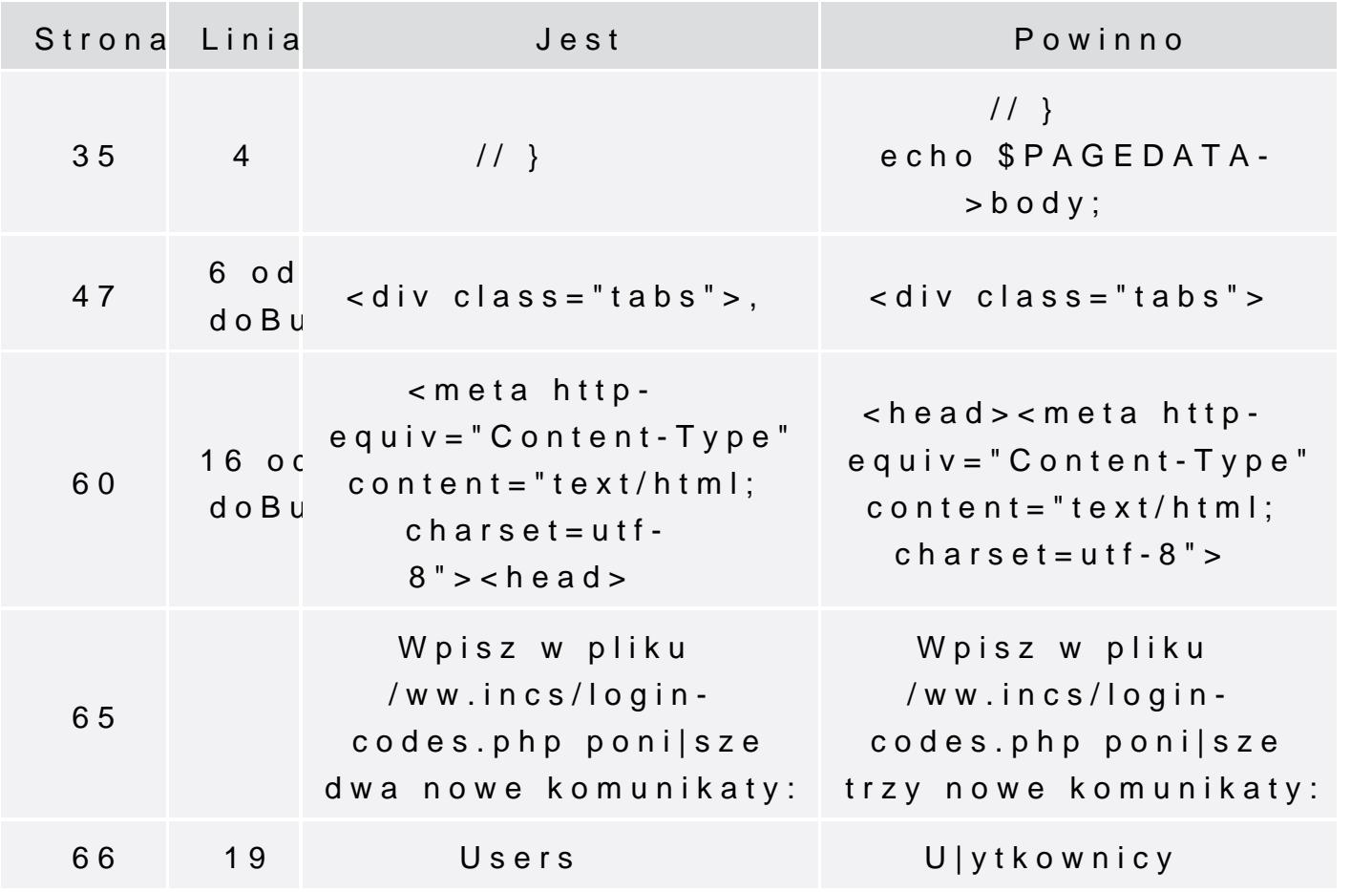

Poni|ej znajduje si lista bB dów znalezionych przez czytelników, potwierdzonych przez Redakcj:

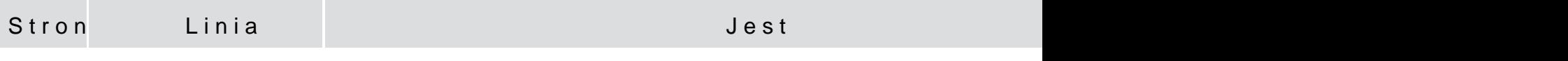

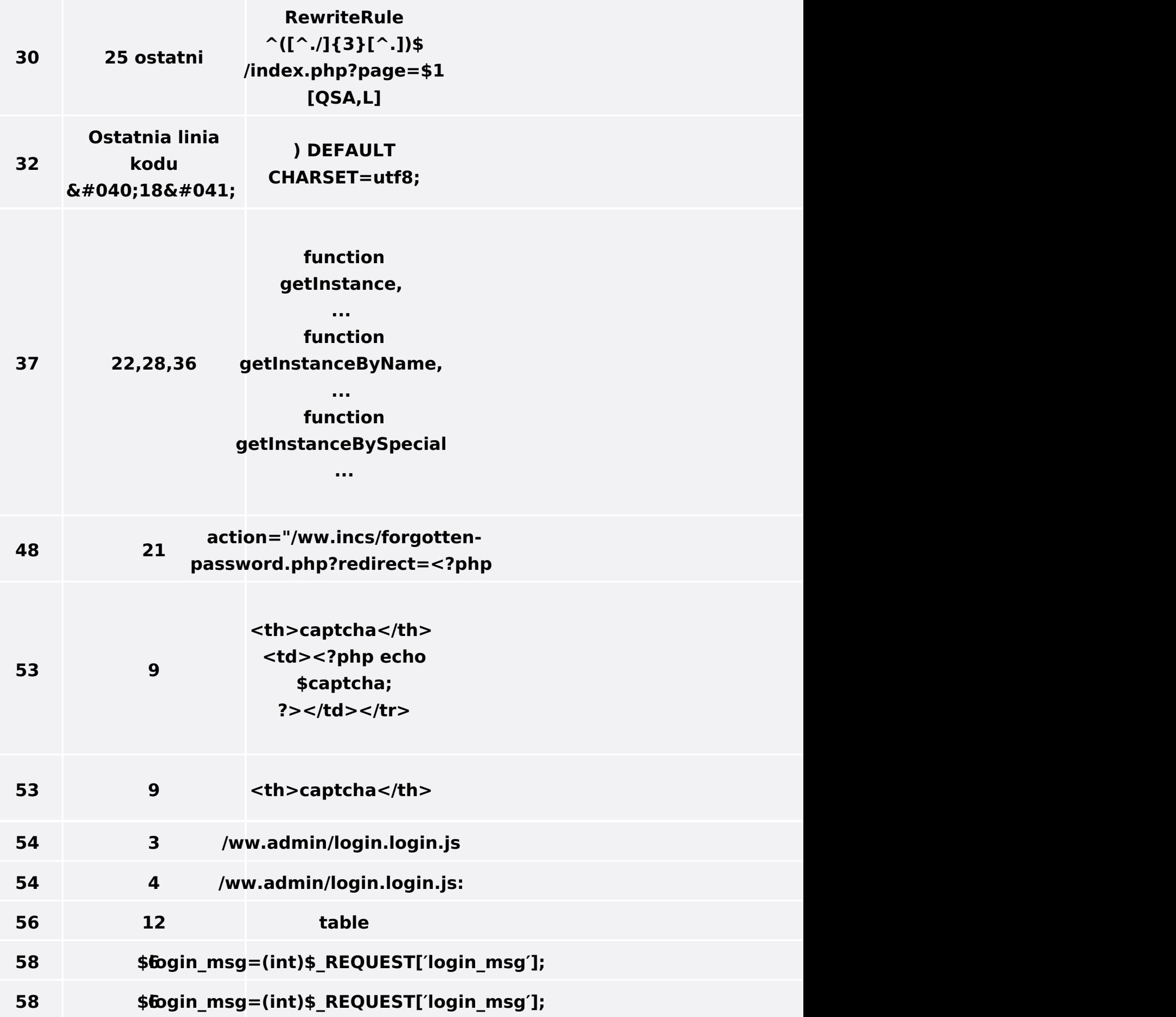

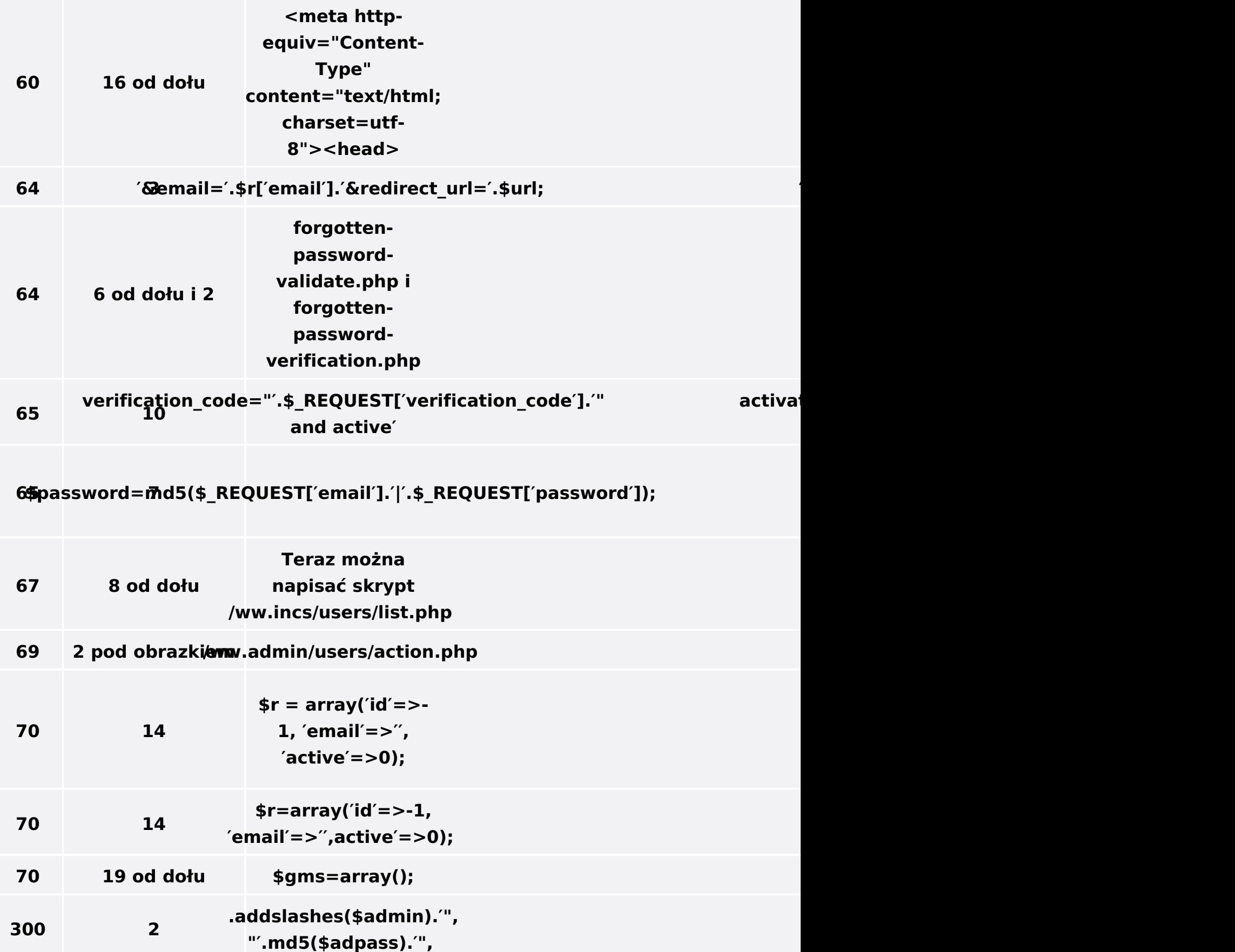